# **como invadir um site de apostas**

- 1. como invadir um site de apostas
- 2. como invadir um site de apostas :blackjack na blaze
- 3. como invadir um site de apostas :sportingbet sao paulo patrocinador

### **como invadir um site de apostas**

#### Resumo:

**como invadir um site de apostas : Faça parte da jornada vitoriosa em ecobioconsultoria.com.br! Registre-se hoje e ganhe um bônus especial para impulsionar sua sorte!** 

contente:

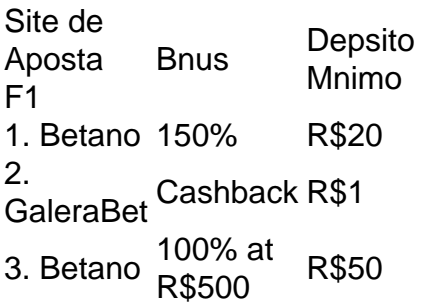

Este um tipo de aposta mltipla em como invadir um site de apostas que voc escolhe trs galgos. Espera-se que os ces que voc selecionou terminem a corrida nos trs primeiros lugares. Ser exacta quando os trs favoritos terminarem na ordem precisa que voc especificou.

GP do Japo de F1 2024: Verstappen vence em como invadir um site de apostas dobradinha da RBR. frmula 1.

No Brasil domnios terminados em como invadir um site de apostas com.vc ou . vc so usados por alguns sites devido a vc servir como abreviao para a palavra voc, embora essa no seja a significao real dessa TLD, acabou sendo bastante usado no pas.

[one win bet](https://www.dimen.com.br/one-win-bet-2024-08-08-id-37056.pdf)

### **como invadir um site de apostas**

Aposta Ganha é uma plataforma emocionante para apuestas desportivas, onde é possível tanto apostar como ganhar e receber a como invadir um site de apostas vencedora na hora por PIX. Com créditos de aposta sem rollover e muito mais, é o local perfeito para aqueles que querem sentir a adrenalina dos jogos.

#### **como invadir um site de apostas**

Se você está à procura de um bônus de boas-vindas generoso, a Aposta Ganha tem exatamente o que você procura. Novos jogadores que se registrem receberão um bônus de boas-vindas de R\$ 10 sem depósito. Este valor poderá ser utilizado em como invadir um site de apostas esportes selecionados e todos os ganhos obtidos podem ser sacados após cumprir os requisitos de rollover estabelecidos pela empresa.

### **Bônus de Primeiro Depósito de 100% até R\$ 1.200**

Em adição ao bônus de boas-vindas sem depósito, Aposta Ganha também oferece um bônus de primeiro depósito de 100% até R\$ 1.200. Esta é uma ótima oportunidade para aumentar o seu crédito de aposta e ter mais oportunidades de ganhar.

#### **Como Rever o seu Bônus de Aposta Grátis**

Se você quiser rever o seu bônus de apostas grátis, simplesmente clique no link ["son of slots](/son-of-slots-casino-2024-08-08-id-45633.html) [casino"](/son-of-slots-casino-2024-08-08-id-45633.html) e solicite ao seu assistente de chat. Em alguns casos, o bônus poderá ser concedido dentro de poucos dias, então só se imaculado e tenha paciência.

#### **Códigos de Bônus e Promoções Especiais**

Aposta Ganha também oferece códigos de bônus e promoções especiais em como invadir um site de apostas diferentes momentos do ano, então ser claro e verifique as promoções atuais para não perder as melhores oportunidades de ganhar.

#### **Termos e Condições Gerais**

Certifique-se de ler cuidadosamente os termos e condições gerais antes de se inscrever. Isso garantirá uma experiência de aposta justa e segura em como invadir um site de apostas todo o tempo.

#### **Como Funcionam as Apostas em como invadir um site de apostas Aposta Ganha?**

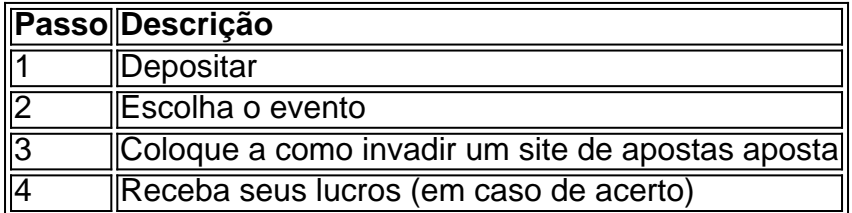

#### **O Que Tem de Novo no Cassino do Aposta Ganha?**

Há um jogo novo no Cassino do Aposta Ganha! Ganhe 100% em como invadir um site de apostas créditos no primeiro depósito ± 150 rodadas grátis. Não perca a oportunidade e verifique o link para o cadastro/bônus.

#### **Outros Casinos com Bôn úses de Cadastro**

Se você estiver procurando outras opções, consulte a lista dos 10 melhores bônus de cadastro do Brasil em como invadir um site de apostas 2024, que vai de R\$ 20 a R\$ 1.000 para novos usuários. Você também pode consultar a lista de 7 casas de apostas com bônus grátis de cadastro, incluindo o Bet77 (aposta grátis de R\$20 + bônus de registro de R\$6.000) e a Spinbookie (ganhe 140 Real em como invadir um site de apostas aposta grátis com oferta para novos registros de até R\$560). Além disso, consulte os melhores cassinos com bônus grátis sem depósito em como invadir um site de apostas 2024, onde você pode jogar gratuitamente.

### **como invadir um site de apostas :blackjack na blaze**

A Galeta Bet oferece um dos melhores bnus sem depsito de todo o mercado. Voc pode ganhar 50 reais para apostar. Essa uma oferta de aposta em como invadir um site de apostas dobro.

A Superbet uma das plataformas que encontramos cassinos com bnus sem depsito. Entre as recompensas h giros extras, apostas extras e o Jackpot especial para clientes j cadastrados. Alm disso, h uma oferta de boas-vindas no cassino da Superbet.

Se você suspeita que seu dispostivo iOS foi infectado por malware, não se preocupe. Existem algumas etapas simples que você pode seguir para remover o malware e garantir a segurança do seu dispositivo.

Reinicie seu iPhone, iPad ou iPod Touch.

Às vezes, um simples reinício pode ajudar a remover o malware de seu dispositivo. Pressione e segure o botão lateral (ou acima e abaixo da tela no iPhone X) até que apareça a opção de desligar. Em seguida, mantenha pressionado o botão lateral novamente até que a opção "Slide to Power Off" apareça. Deslize o dedo pela tela para desligar o dispositivo, em seguida, acendao novamente.

Atualize o sistema iOS do seu iPhone.

Geralmente, os dispositivos iOS são seguros e estão livres de malware. No entanto, se o seu dispositivo foi infectado, uma atualização do sistema pode ajudar a remover o malware. Vá para "Configurações" > "Geral" > "Atualização de Software" e siga as instruções.

## **como invadir um site de apostas :sportingbet sao paulo patrocinador**

## **Dificuldade como invadir um site de apostas se engajar como invadir um site de apostas entretenimento de streaming**

Atribuída à preferência por atividades ao ar livre devido ao clima, venho enfrentando dificuldades para me engajar como invadir um site de apostas entretenimento de streaming. Comecei e abandonei diversas séries, nunca mais retornando. Será que as séries recentes simplesmente não correspondem a meus gostos? A TV se tornou entediante? Ou é mais grave: minha capacidade de atenção atingiu seu limite?

Não se trata de uma grande tragédia não ter algo para assistir - vá para uma caminhada, assista um pôr do sol! - mas se engajar como invadir um site de apostas uma série é uma das principais commodities do consumidor cultural apaixonado. Quando o algoritmo falha e a fila se esgota, o mundo se torna um lugar frio e desagradável.

Um dia, acordei às 3h da manhã e, como de costume, alcancei o iPad como invadir um site de apostas busca de algo para assistir, algo suficientemente distraente para me ajudar a adormecer e manter o sono. Por uma hora, fiquei olhando a grade de séries do Netflix, e a grade me olhava de volta, cada opção igualmente pouco atraente.

Relievi-me ao descobrir que nossa crítica de televisão, Mike Hale, divulgou como invadir um site de apostas lista de 30 séries para assistir este verão. Não posso afirmar com certeza que algo nessa lista irá me reconectar às marés do streaming, mas sinto otimismo. Existem algumas séries suspenses como invadir um site de apostas particular que parecem projetadas para agarrar minha atenção anêmica e segurá-la firmemente.

Author: ecobioconsultoria.com.br Subject: como invadir um site de apostas Keywords: como invadir um site de apostas Update: 2024/8/8 17:14:47